## UNSNL302.MATRIX1\_49

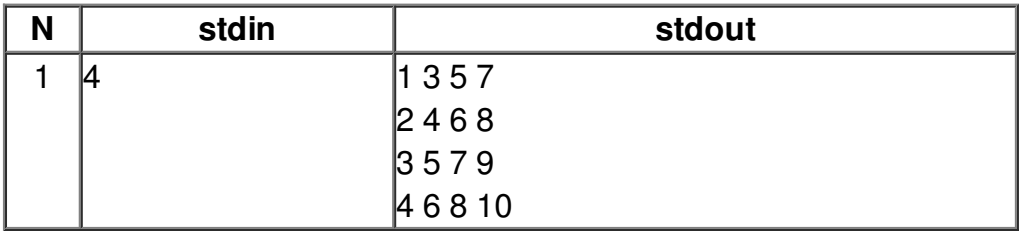